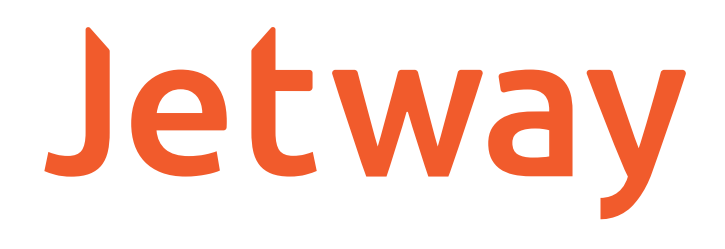

# **MANUAL DE DESENVOLVIMENTO VERIFICADOR DE PREÇOS** VP-660W

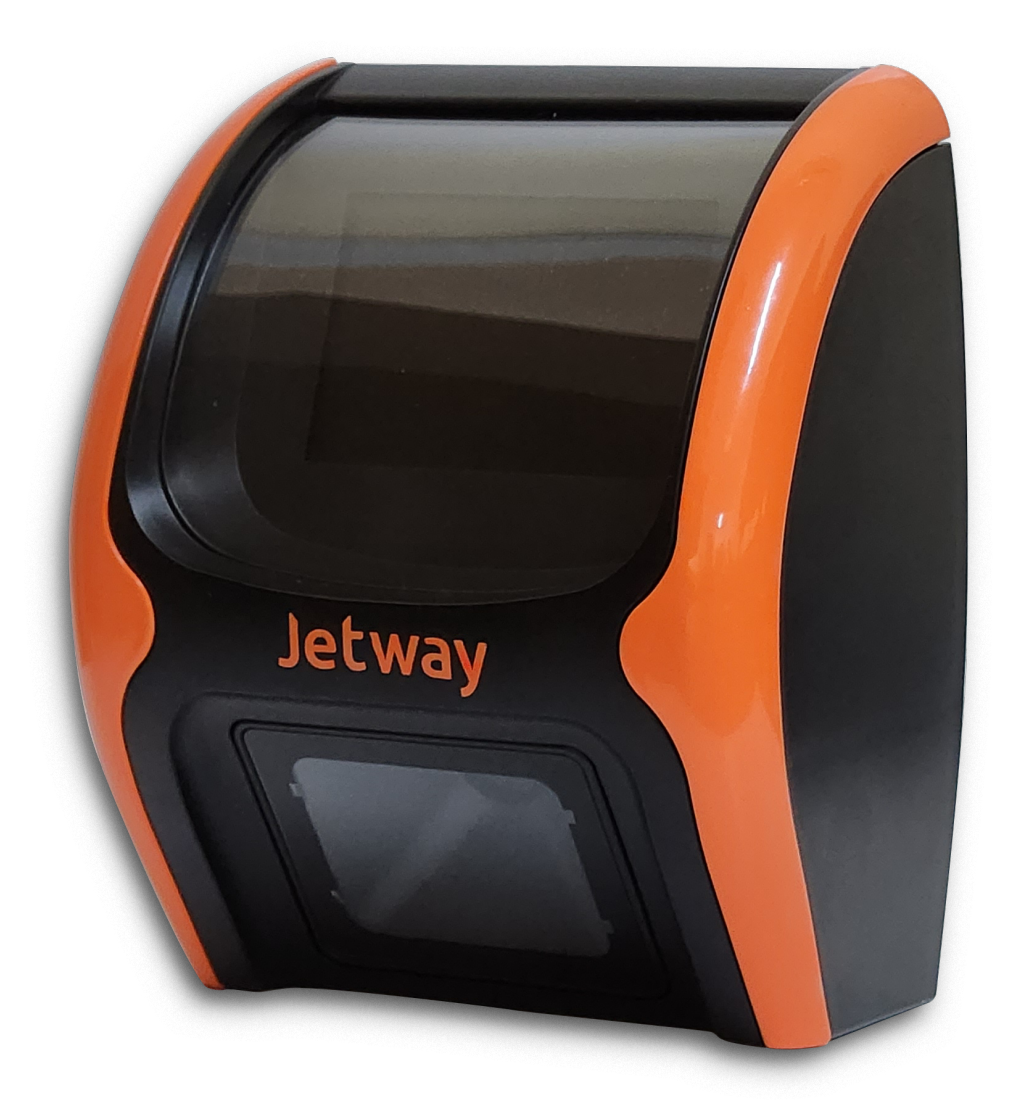

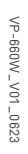

## **MANUAL DE DESENVOLVIMENTO**

O presente material de apoio é de cunho técnico-informativo, para que equipes de desenvolvedores recebam instruções quanto ao funcionamento de nossa DLL, necessária para o desenvolvimento de soluções que farão uso dos Verificadores de Preço produzidos pela Jetway.

Todos os direitos quanto ao conteúdo deste documento estão reservados a Jetway. Sendo proibida qualquer forma de reprodução e/ou distribuição, sem autorização prévia da Jetway. Os dados presentes neste material estão sujeitos a alterações sem aviso prévio.

A Jetway não assume responsabilidades quanto a erros, imprecisões ou omissões em seu conteúdo, bem como, qualquer outro tipo de dano, perda ou lucro cessado decorrente do uso dos dados contidos neste manual ou no arquivo da DLL disponibilizada.

# **SUMÁRIO**

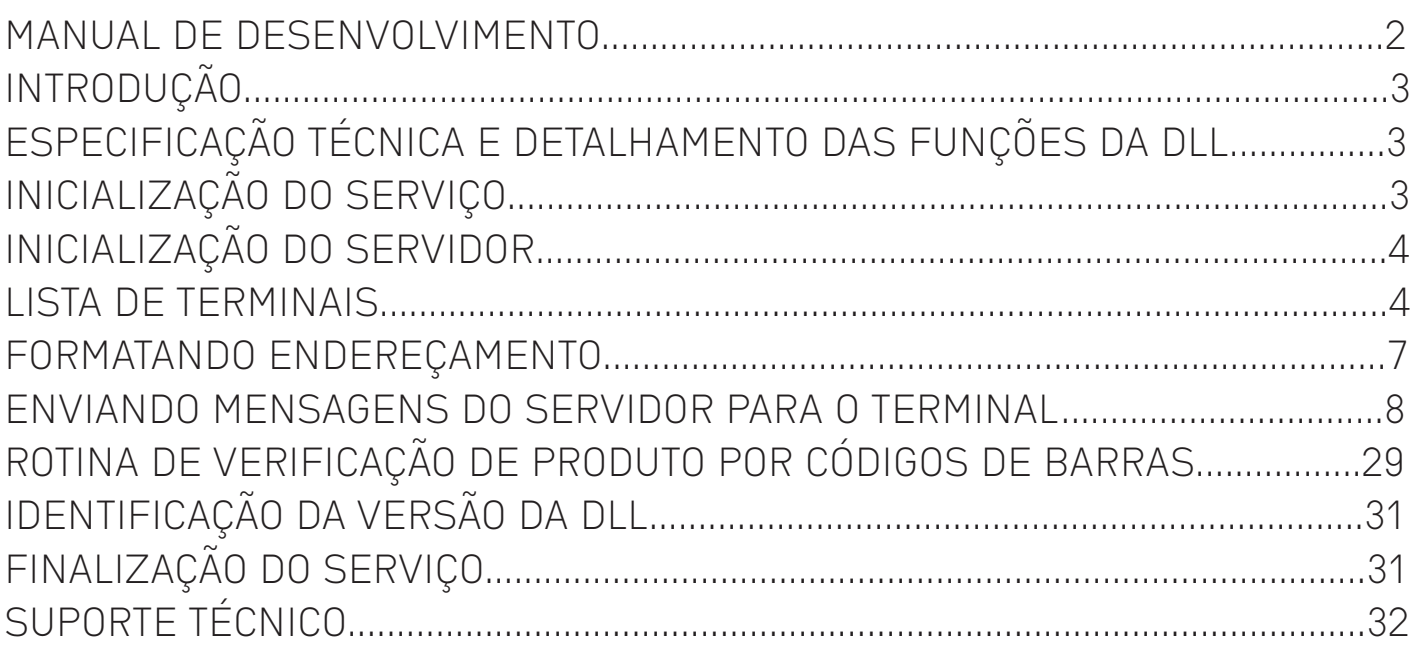

# **INTRODUÇÃO**

O presente conteúdo vem como ferramenta de apoio ao desenvolvimento de soluções para os Verificadores de Preço produzidos pela Jetway. A partir deste material, será possível reconhecer os nomes, finalidades, tipos de entradas e tipos de retornos das funções presentes na DLL (Dynamic Link Library) disponibilizada (VP\_v3.dll).

Possibilitando o desenvolvimento de sistemas, independente da linguagem de programação e da base de dados, contanto que essas tecnologias permitam o consumo deste tipo de recurso externo.

# **ESPECIFICAÇÃO TÉCNICA E DETALHAMENTO DAS FUNÇÕES DA DLL**

A DLL foi desenvolvida em linguagem Pascal, utilizando IDE Delphi vs 10. Portanto deve-se ter em mente que os tipos de retorno dessas funções devem ser analisados e o uso de recursos como bibliotecas, conversões e outros, específicos da linguagem e IDE que será utilizada no desenvolvimento da aplicação (Servidor) que consumirá essa DLL, sejam respeitados, assim como as limitações inerentes as mesmas.

Os Terminais de Verificação de Preço deverão estar devidamente instalados na rede (TCP/IP) do local em a aplicação será utilizada. Essa aplicação funcionará como Servidor, ponte entre a base de dados de produtos a serem pesquisados, que reconhecerá os Terminais conectados à rede, bem como as solicitações encaminhadas por estes, tendo como apoio as funções da DLL. O consumo da DLL, não depende do domínio do protocolo, mas do conhecimento dos nomes, entradas e saídas das funções da DLL. O Serviço proposto pela DLL consiste em gerenciar a comunicação com os Terminais de Consulta (Verificadores de Preço), através da porta 6500.

Para melhor compreensão do uso dessas funções, segue o detalhamento de FINALIDADE, ENTRADA e SAÍDA, bem como exemplos de declarações em Pascal (Delphi), C++ e C#.

## **INICIALIZAÇÃO DO SERVIÇO**

Jetway<sub>103</sub>

Para que essa comunicação seja inicializada pela aplicação, a mesma deverá fazer uso das funções da DLL "vInitialize" e "tc\_startserver":

• vInitialize

Delphi: procedure vInitialize; stdcall; far; C++: void \_\_stdcall bInitialize(void); C#: public static extern void vInitialize();

Finalidade: Primeira rotina que deve ser chamada para inicializar a DLL;

Entrada: N/A; Saída: N/A;

## **INICIALIZAÇÃO DO SERVIDOR**

tc\_startserver

Delphi: function tc\_startserver: integer; stdcall; far; C++: int \_\_stdcall tc\_startserver(void);  $C#$ : public static extern int tc\_startserver();

Finalidade: Rotina que faz com que a aplicação espere por conexões de terminais;

Entrada: N/A; Saída: (int): Retorna 1 se a aplicação foi inicializada com sucesso ou retorna 0 se houve erro.

#### **LISTA DE TERMINAIS**

Para o controle de quais terminais estão ou não conectados na rede, pode-se utilizar da função "GetTabConectados" que faz uso de referências como a "TTABSOCK", ou, caso queira controlar essas informações pelas funções "bConnected ", "bDisconnected" e "bCloseTerminal", deverá elaborar uma forma de controlar a sua lista de terminais, seja por tabela, listagem ou até mesmo enviando apenas os endereços para a grid do formulário, fica a critério, assim não terá dependência de uso da estrutura TTABSOCK, mas deve-se ter em mente o seu formato, para replicar essas informações de maneira coerente e completa.

O uso de uma abordagem de controle ou outra dependerá da tratativa de dados e compatibilidade de tipagens inerentes a linguagem escolhida para o desenvolvimento da aplicação e do comportamento da mesma em relação aos terminais.

• GetTabConectados

Delphi: function GetTabConectados(nada: integer): TTABSOCK; stdcall; far; type

```
 PTABCLI = ^TTABCLI;
 TTABCLI = packed record
  TabPort : array[0..MAX_TERMS-1] of Word;
 TabSIP : array[0..MAX_TERMS-1] of String;
TabWIP : array[0..MAX_TERMS-1] of DWORD;
 TabID : array[0..MAX_TERMS-1] of integer;
  TabIndex : array[0..MAX_TERMS-1] of integer;
  TabHandle : array[0..MAX_TERMS-1] of integer;
  TabCmdSent : array[0..MAX_TERMS-1] of integer; 
  TabLiveTime : array[0..MAX_TERMS-1] of integer; 
  TabTimeOut : array[0..MAX_TERMS-1] of integer; 
  TabModelo : array[0..MAX_TERMS-1] of String;
```

```
 TabVersao : array[0..MAX_TERMS-1] of String;
  TabBarCode : array[0..MAX_TERMS-1] of String;
 TabThread : arrav[0..MAX_TERMS-1] of Pointer;
 TabValido : array[0..MAX_TERMS-1] of Boolean;
  TabView : array[0..MAX_TERMS-1] of Boolean;
  NumSockConec:integer;
 end;
```
#### type

 PTABSOCK = ^TTABSOCK; TTABSOCK = packed record TabSock : array[0..MAX\_TERMS-1] of Word; TabWIP : array[0..MAX\_TERMS-1] of DWORD; NumSockConec:integer;

Finalidade: Retornar uma estrutura com a lista de terminais conectados;

Entrada: nada (int) reservada, deve haver ao menos 1; Saída: TTABSOCK;

- TabSock (int (array de 1024)): lista com os SOCKETs dos terminais.

- TabIP (DWORD (array de 1024)): lista com os IPs dos terminais.
- NumSockConec (int) : número de terminais conectados.

#### **OU**

#### • bConnected

Delphi: function bConnected(out ID\_IP: DWORD; out ID\_Socket: word): boolean; far; stdcall; C++: bool \_\_stdcall bConnected(DWORD ID\_IP, word ID\_Socket); C#: public static unsafe extern bool bConnected(out uint ID\_IP, out ushort Porta);

Finalidade: Verificar se houve a conexão de um novo terminal na aplicação;

Entrada: N/A; Saída: (bool), ID\_IP, ID\_Socket : Caso um novo terminal tenha se conectado a aplicação, retornará TRUE, o IP do terminal e Porta em que o mesmo se conectou, caso contrário retornará FALSE;

- ID\_IP (DWORD): valor numérico de endereço de rede (IP) do terminal
- ID\_Socket (word): valor numérico da porta de comunicação com o terminal

#### • bDisconnected

Delphi: function bDisconnected(out ID\_IP: DWORD; out ID\_Socket: word): boolean; far; stdcall; C++: bool \_\_stdcall bConnected(DWORD ID IP, word ID\_Socket);

C#: public static extern unsafe bool bDisconnected(out uint ID\_IP, out ushort ID\_Socket);

Finalidade: Verificar se algum terminal se desconectou da aplicação;

Entrada: N/A; Saída: (bool), ID\_IP, ID\_Socket : Caso um novo terminal tenha se desconectado da aplicação, retornará TRUE, o IP do terminal e Porta que o mesmo se desconectou, caso contrário retornará FALSE;

- ID\_IP (DWORD): valor numérico de endereço de rede (IP) do terminal
- ID\_Socket (word): valor numérico da porta de comunicação com o terminal
- bCloseTerminal

Delphi: function bCloseTerminal(ID\_IP: DWORD; ID\_Socket: Word): boolean; far; stdcall; C++: bool \_\_stdcall bCloseTerminal(DWORD ID IP; word ID\_Socket); C#: public static extern unsafe bool bCloseTerminal(uint ID\_IP, ushort ID\_Socket);

Finalidade: Desconectar um determinado terminal, identificado através do endereço IP e porta de comunicação;

Entrada: ID\_IP, ID\_Socket;

- ID\_IP (DWORD): valor numérico de endereço de rede (IP) do terminal
- ID\_Socket (word): valor numérico da porta de comunicação com o terminal

Saída: (bool): Caso o terminal seja desconectado com sucesso, retornará TRUE, caso contrário, retornará FALSE;

#### **FORMATANDO ENDEREÇAMENTO**

A aplicação poderá consumir as funções auxiliares "Inet\_NtoA" e "Inet\_Addr", que formatam o endereçamento dos Terminais, seja para serem usadas em apresentações de mensagens tratadas ou em outras funções da DLL consumidas pela aplicação.

• Inet\_NtoA

Delphi: function Inet\_NtoA(ID\_IP: DWORD): PAnsiChar; far; stdcall; C++: char\* \_\_stdcall Inet\_NtoA(DWORD ID\_IP); C#: public static extern unsafe IntPtr Inet\_NtoA(uint ID\_IP);

Finalidade: Converte o número de um IP de formato DWORD em um endereço IP no formato string (XXX.XXX.XXX.XXX);

Entrada: ID\_IP (DWORD): valor numérico de endereço de rede (IP) do terminal; Saída: (char \*): ponteiro de string de endereço de rede (IP) do terminal;

• Inet\_Addr

Delphi: function Inet\_Addr(sIP: PAnsiChar): DWORD; far; stdcall;

C++: DWORD \_\_stdcall Inet\_Addr(char \*sIP);

C#: public static extern unsafe uint Inet\_Addr(IntPtr sIP);

Finalidade: Converte endereço IP no formato string (XXX.XXX.XXX.XXX) em número de um IP de formato DWORD;

Entrada: sIP (char \*): ponteiro de string de endereço de rede (IP) do terminal; Saída: (DWORD): valor numérico de endereço de rede (IP) do terminal;

Jetway<sub>107</sub>

#### **ENVIANDO MENSAGENS DO SERVIDOR PARA O TERMINAL**

Mensagens instantâneas podem ser enviadas para as linhas 1 e 2 do Terminal através da função "bSendDisplayMsg":

• bSendDisplayMsg

Delphi: function bSendDisplayMsg(ID\_IP: DWORD; Linha1: PAnsiChar; Linha2: PAnsiChar; Tempo: Integer): Boolean; stdcall; far;

C++: bool \_\_stdcall bSendDisplayMsg(DWORD ID\_IP, char \*Linha1, char \*Linha2, int Tempo); C#: public static extern unsafe bool bSendDisplayMsq(uint ID\_IP, IntPtr Linha1, IntPtr Linha2, int Tempo);

Finalidade: Enviar mensagem para as linhas 1 e 2 do terminal;

Entrada: ID\_IP (DWORD), Linha1 (char \*), Linha2 (char \*) e Tempo (int):

- ID\_IP (DWORD): valor numérico de endereço de rede (IP) do terminal;
- Linha1 (char \*): ponteiro de string que representa a primeira linha do display
- Linha2 (char \*): ponteiro de string que representa a segunda linha do display
- Tempo (int): Tempo de exibição da mensagem, em segundos

Saída: (bool) : Caso a mensagem seja encaminhada com sucesso, retornará TRUE, caso contrário, retornará FALSE;

Assim que a conexão entre o Terminal e a aplicação é estabelecida, a aplicação apresentará um diálogo "#ok", confirmando que sua conexão foi aceita. O Terminal deve responder informando o prefixo "#" e os dados de modelo e versão separados por pipe, ex: "#MODELO|1.23" (Obs: esse formato permite a compatibilidade com equipamentos de outras fabricantes na mesma rede).

A partir do momento que as funções de inicialização são utilizadas e é detectado que houve conexão de um novo terminal, de maneira automática, a aplicação passará a estabelecer um diálogo com o terminal enviando o comando "#live?", a cada 10 segundos, de verificação de disponibilidade. Em resposta a aplicação, o Terminal responderá "#live". Se o intervalo de tempo, entre o comando "#live?" e a resposta "#live" exceder 30 segundos, a conexão com este terminal será fechada automaticamente. Note que todo o procedimento acima é controlado internamente pela DLL.

É possível utilizar ainda de outros comandos da DLL para o Terminal através da aplicação, segue a tabela completa de comandos e suas referências:

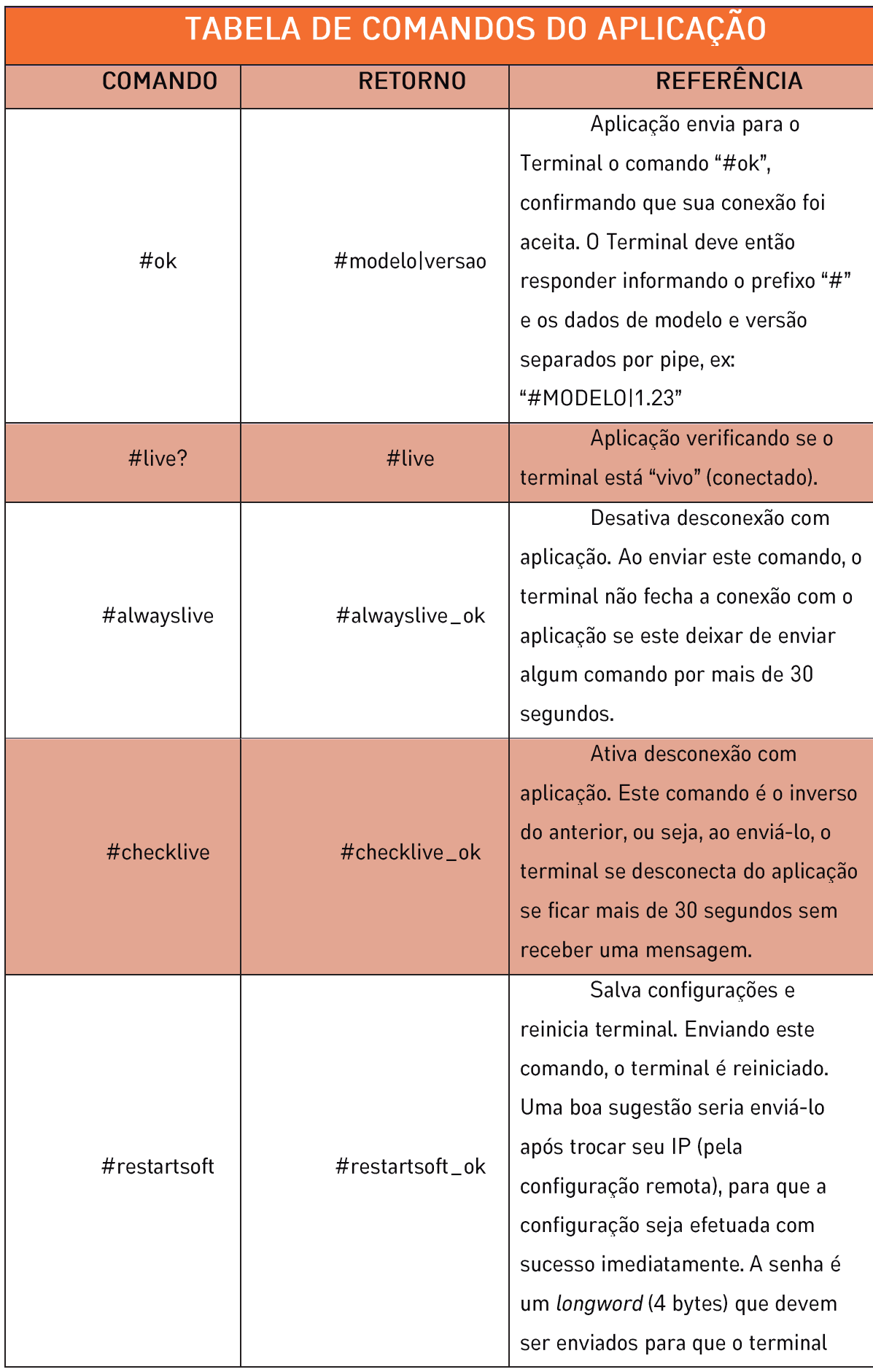

 $\bigcirc \bigcirc \bigcirc \hspace{-0.75mm} \bigcirc \hspace{-0.75mm} \bigcirc \hspace{-0.75mm} \bigcirc \hspace{-0.75mm} \bigcirc \hspace{-0.75mm} \bigcirc \hspace{-0.75mm} \bigcirc \hspace{-0.75mm} \bigcirc \hspace{-0.75mm} \bigcirc \hspace{-0.75mm} \bigcirc$ 

 $\sqrt{1-\pi}$ 

 $\Box$ 

.7 vođ

-11-

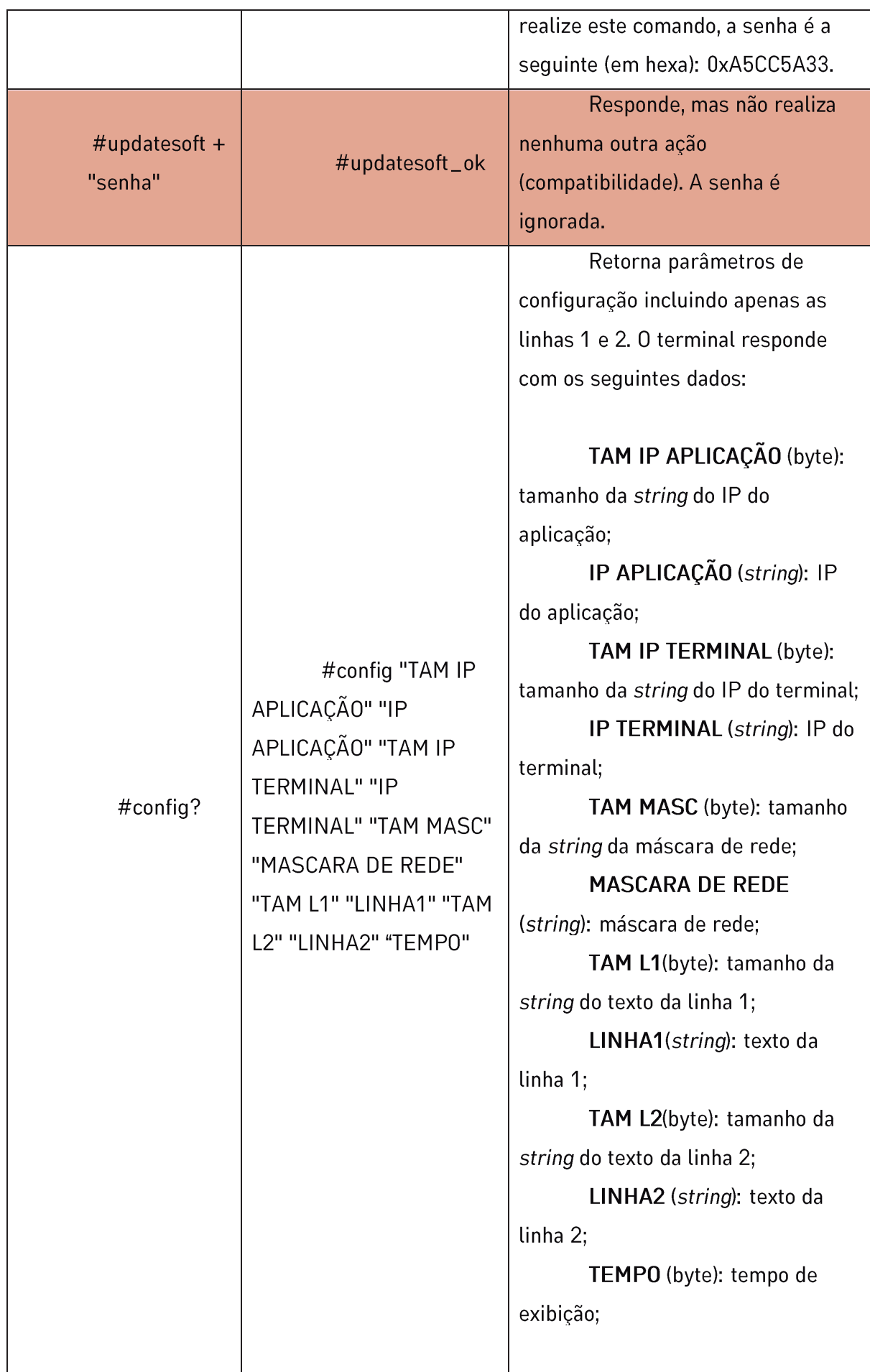

<u>\_\_\_</u>\_\_

ЧF

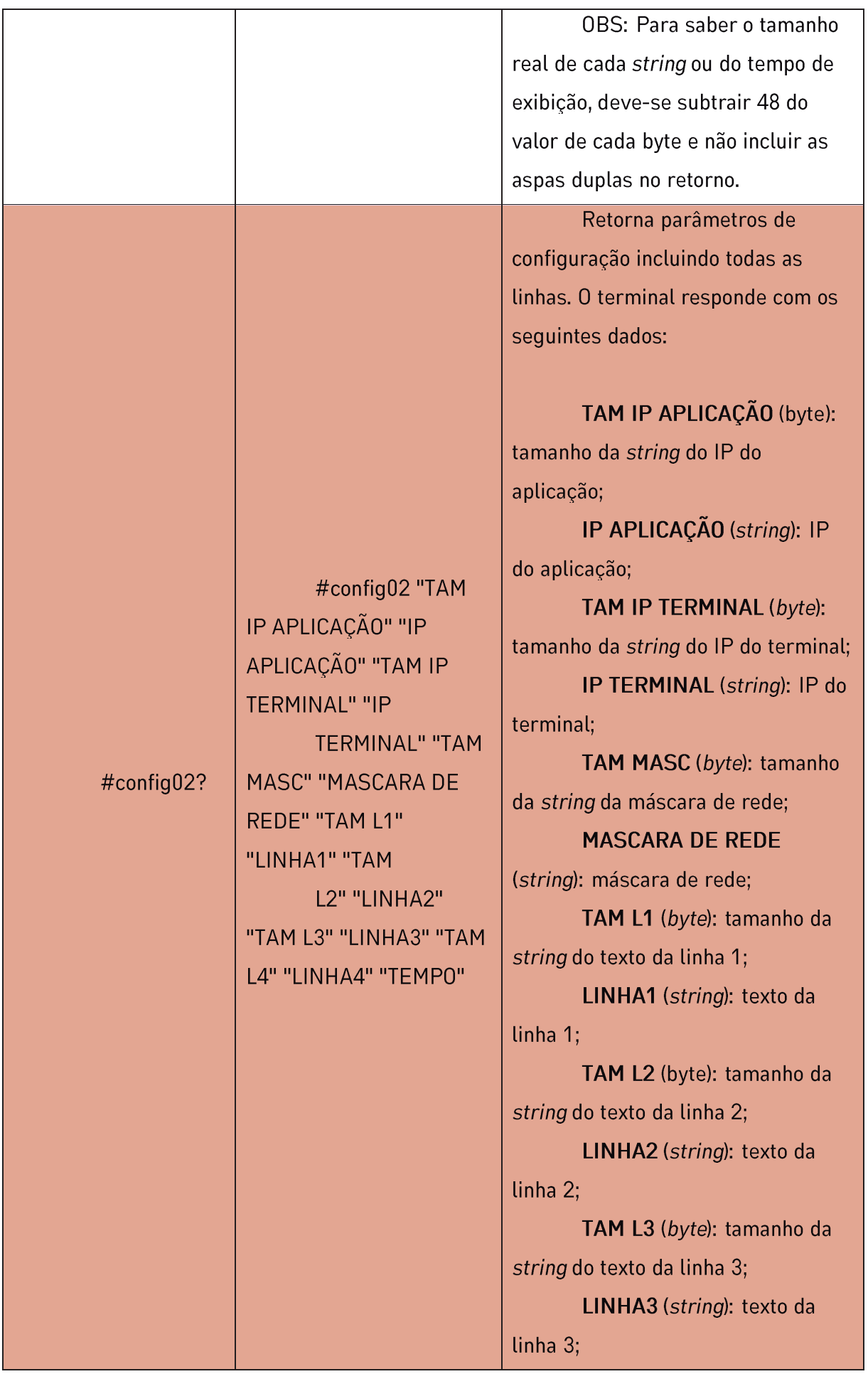

 $\mathcal{N}_{\text{max}}(\text{M})$  and the  $\text{max}$  very

 $\frac{1}{\sqrt{1-\frac{1}{2}}}$ 

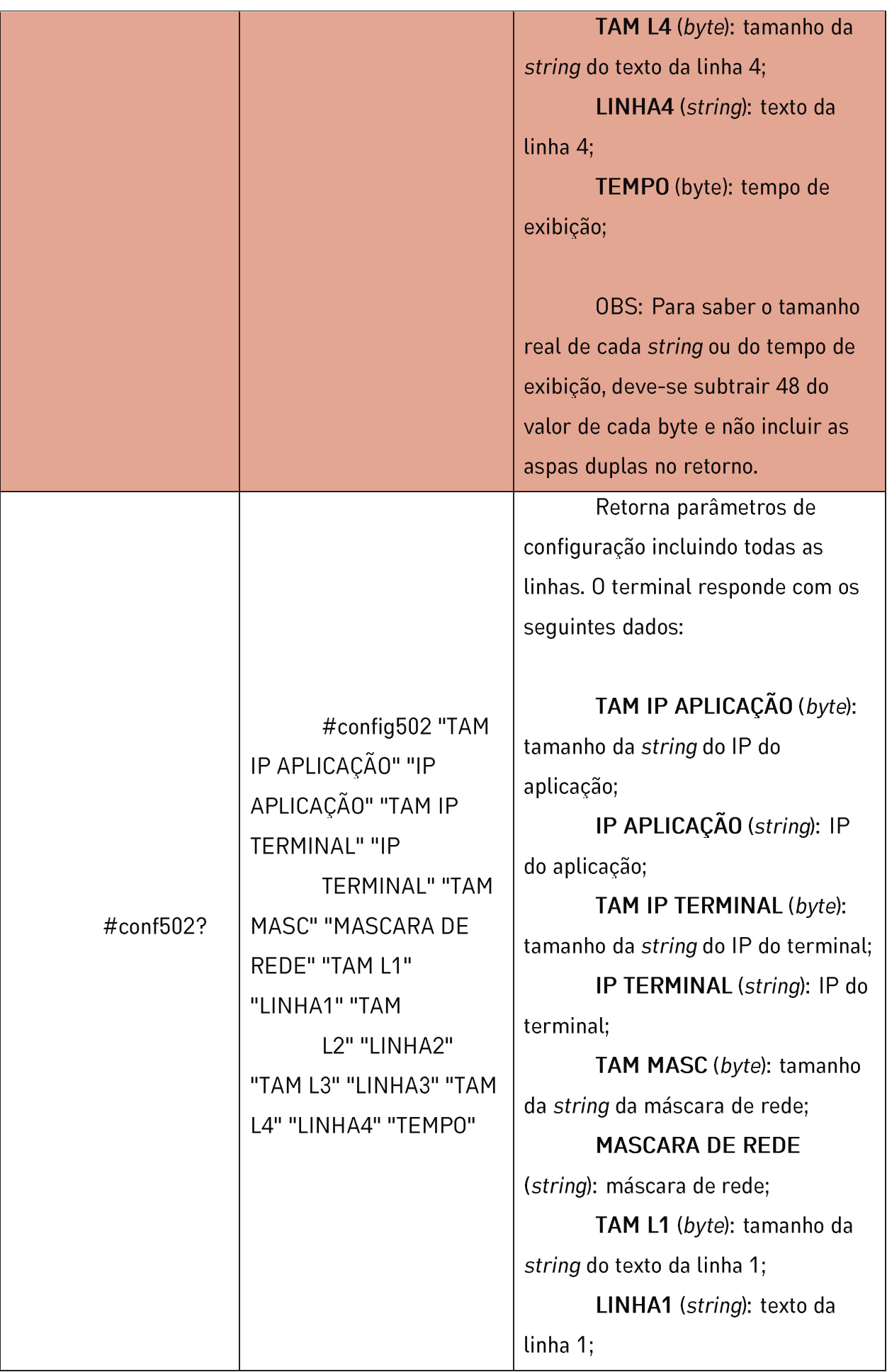

 $\mathcal{N}_{\text{max}}(\text{min})$  and the  $\text{max}$  and  $\text{min}$ 

 $\frac{1}{\sqrt{1-\frac{1}{2}}}$ 

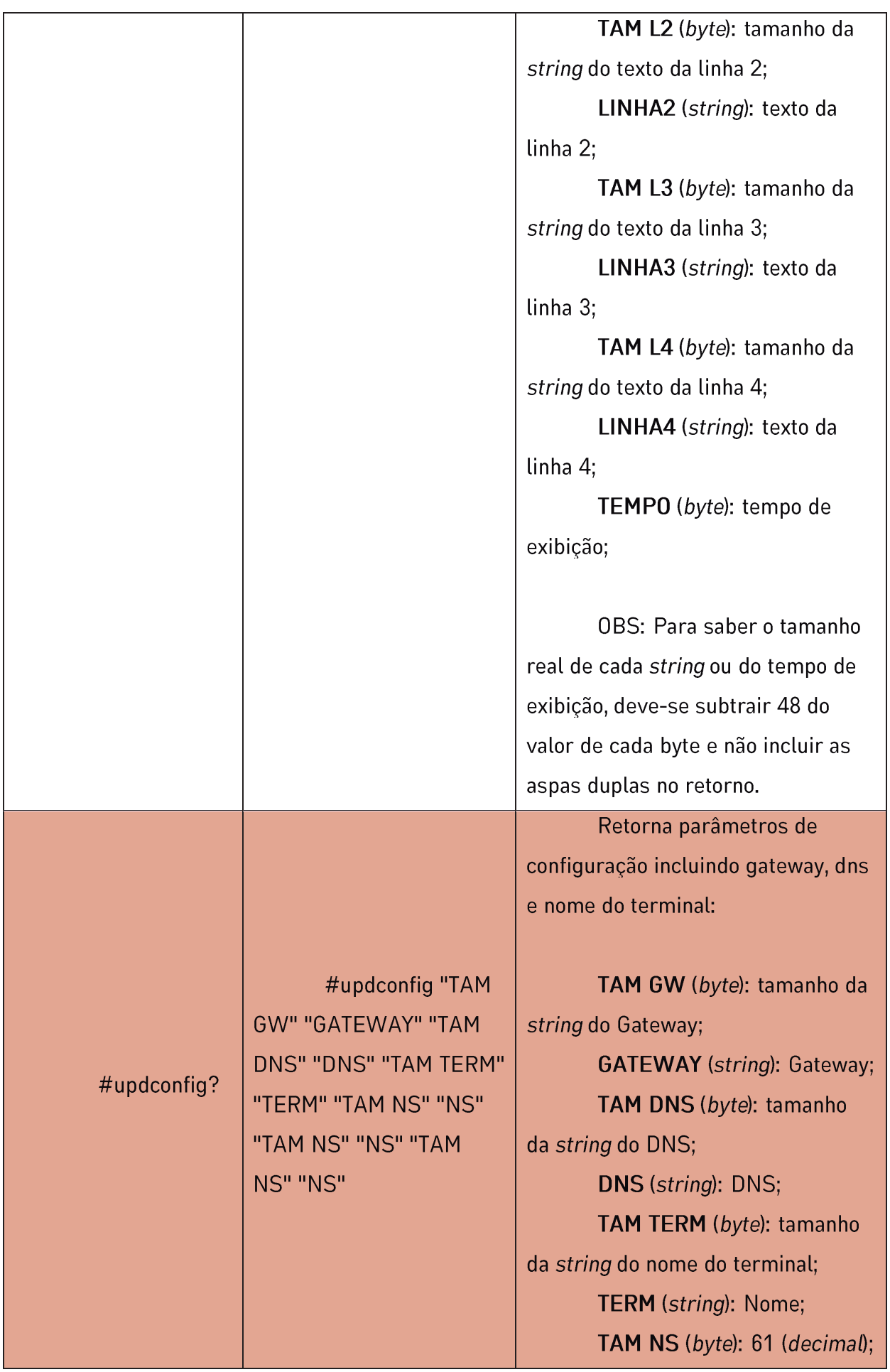

**SHE** 

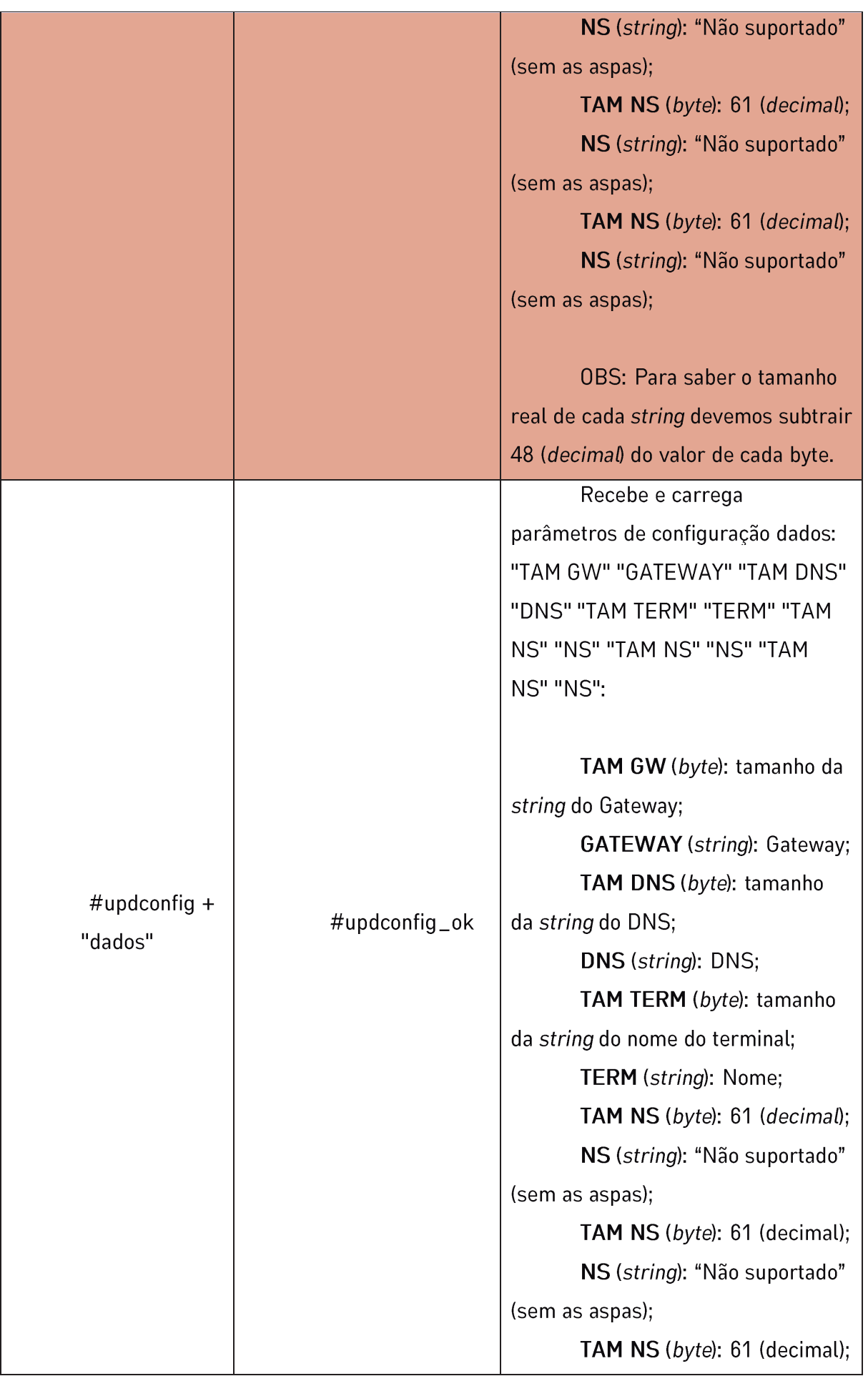

 $\setminus \setminus \text{Hilb} \subseteq \text{Hilb}$ 

 $\mathbb{R}$ 

**나노** 

<del>In</del>d vop

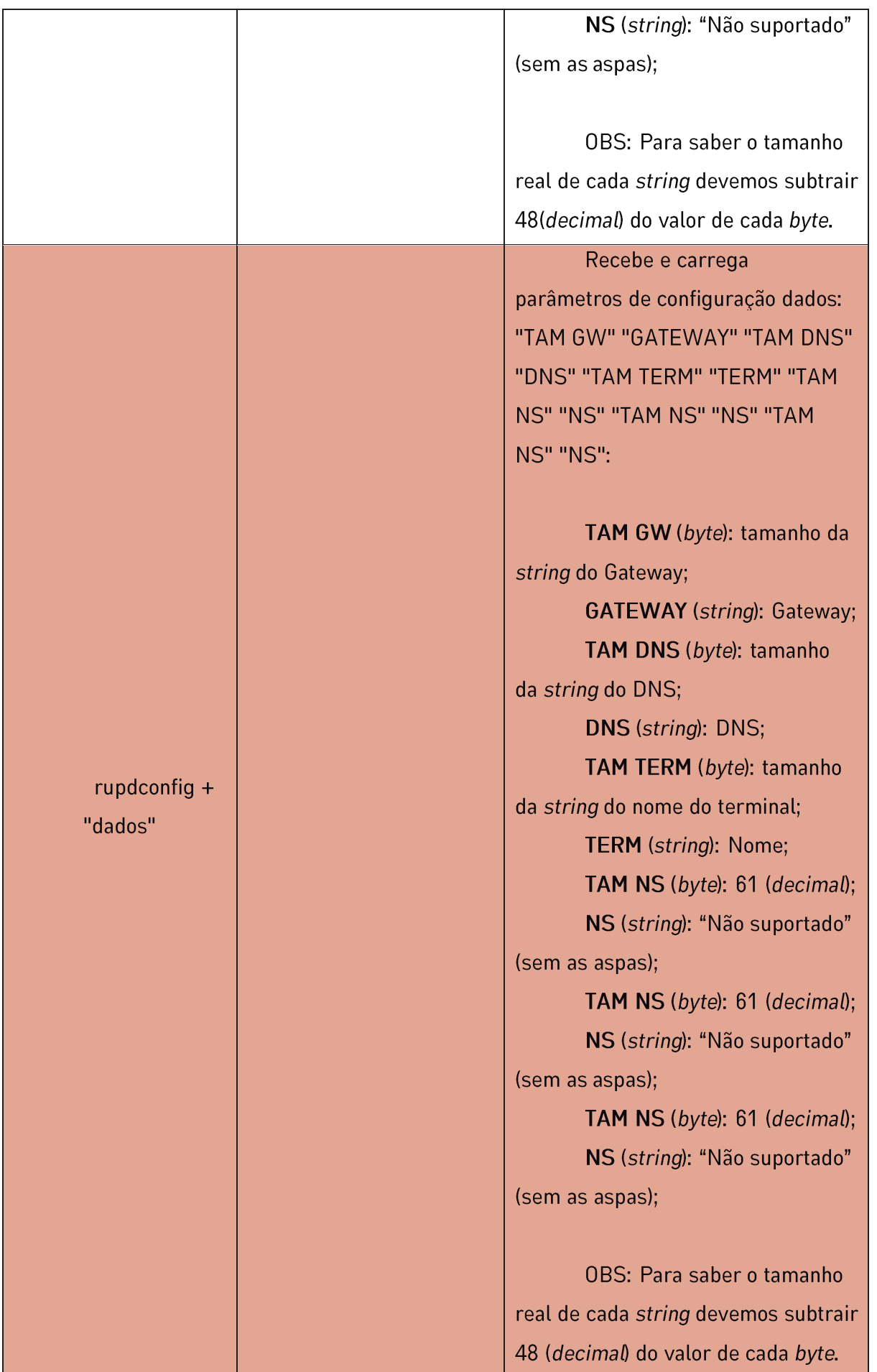

 $\mathcal{D}$ 

 $\checkmark$ 

 $\Box$ 

wh

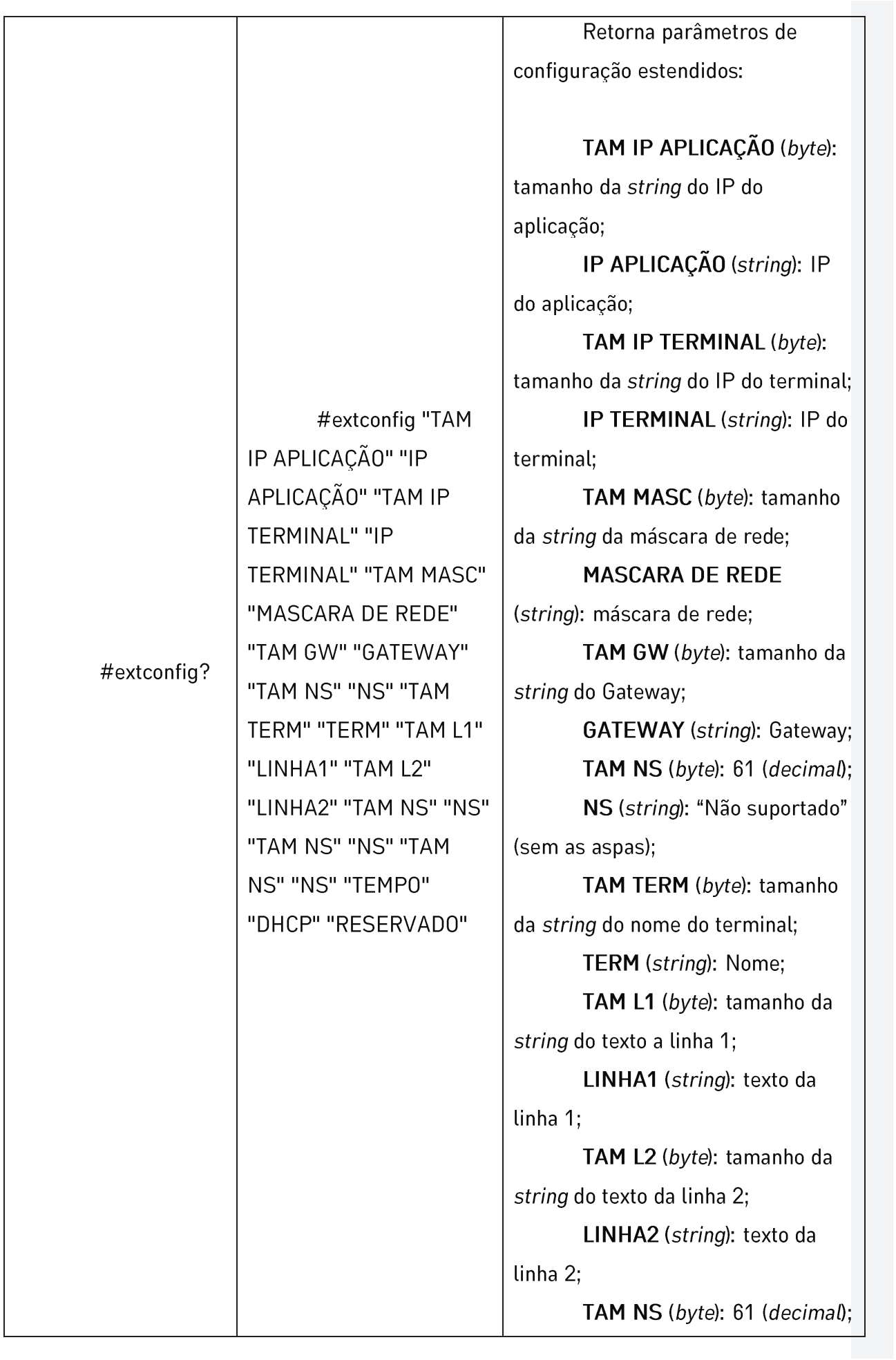

ᆂᆿᄟᄣᄾ

거出

Jetway<sub>16</sub>

 $\mathbb{V}^{\circledcirc}$ 

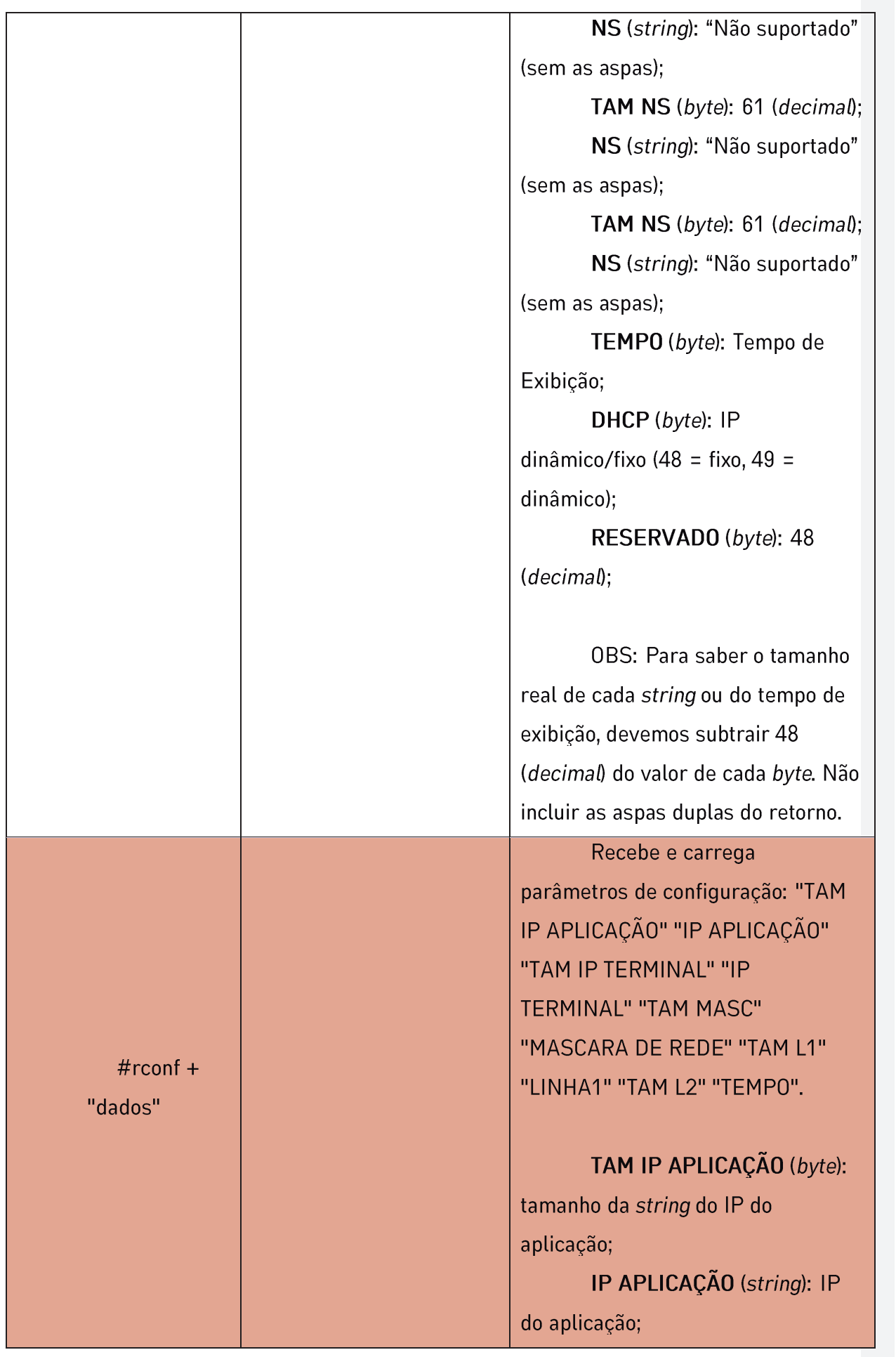

<u> سے س</u>ے سے

UH

 $|\nabla \Theta|$ 

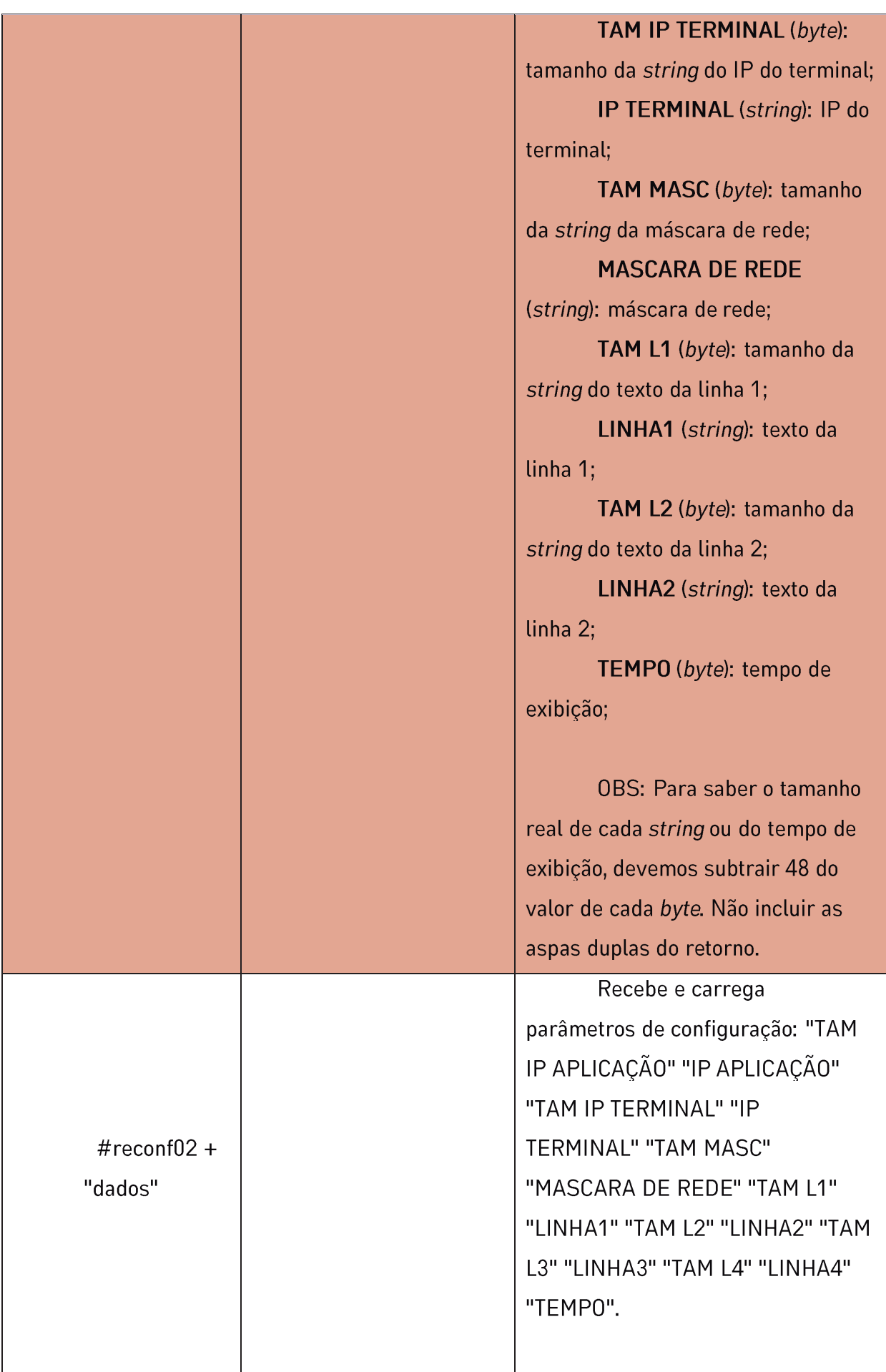

س سی

 $n = n$ 

⊣⊦

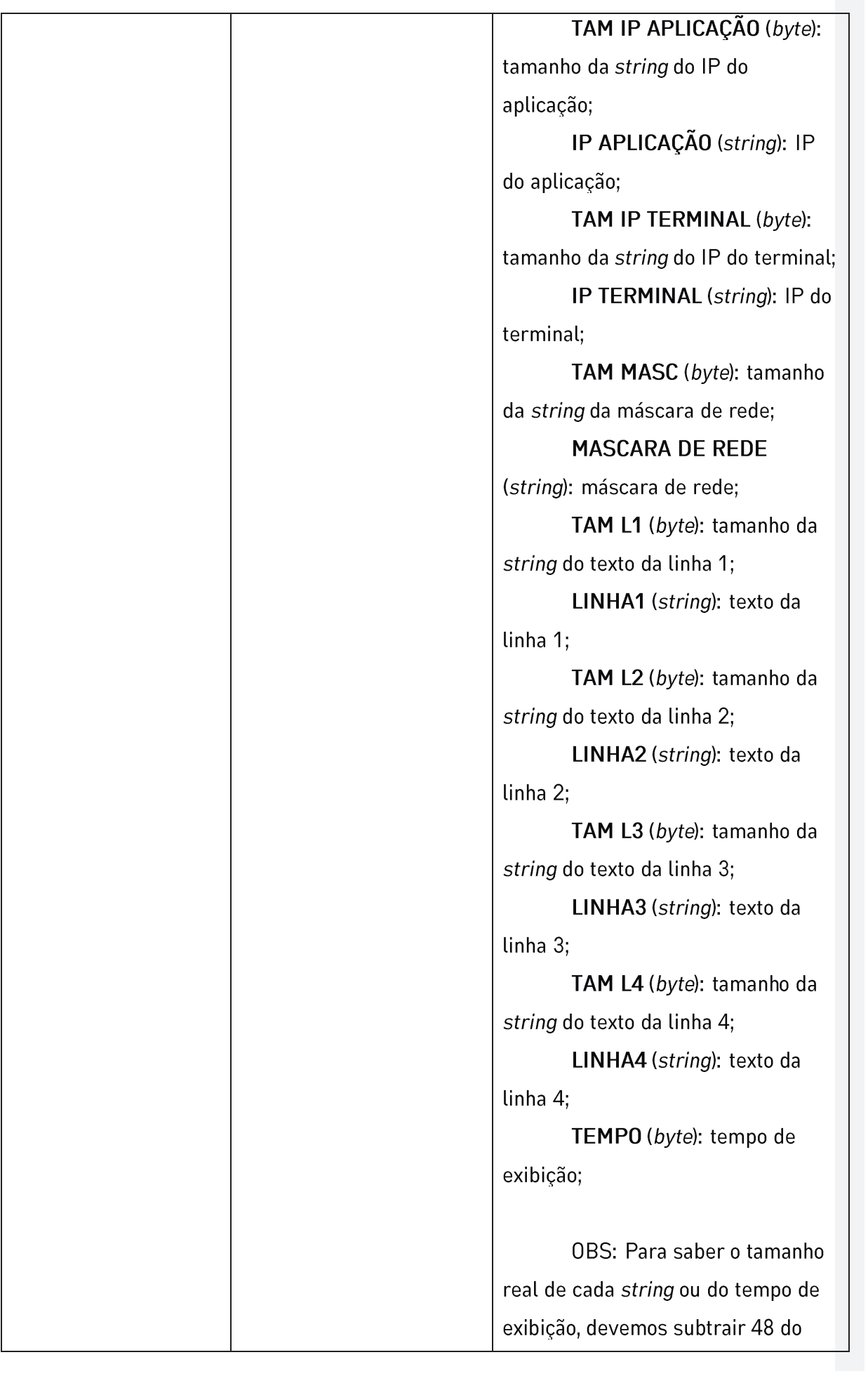

<del>مـــــم</del> <sup>ســ پورې</sup>

пЧН

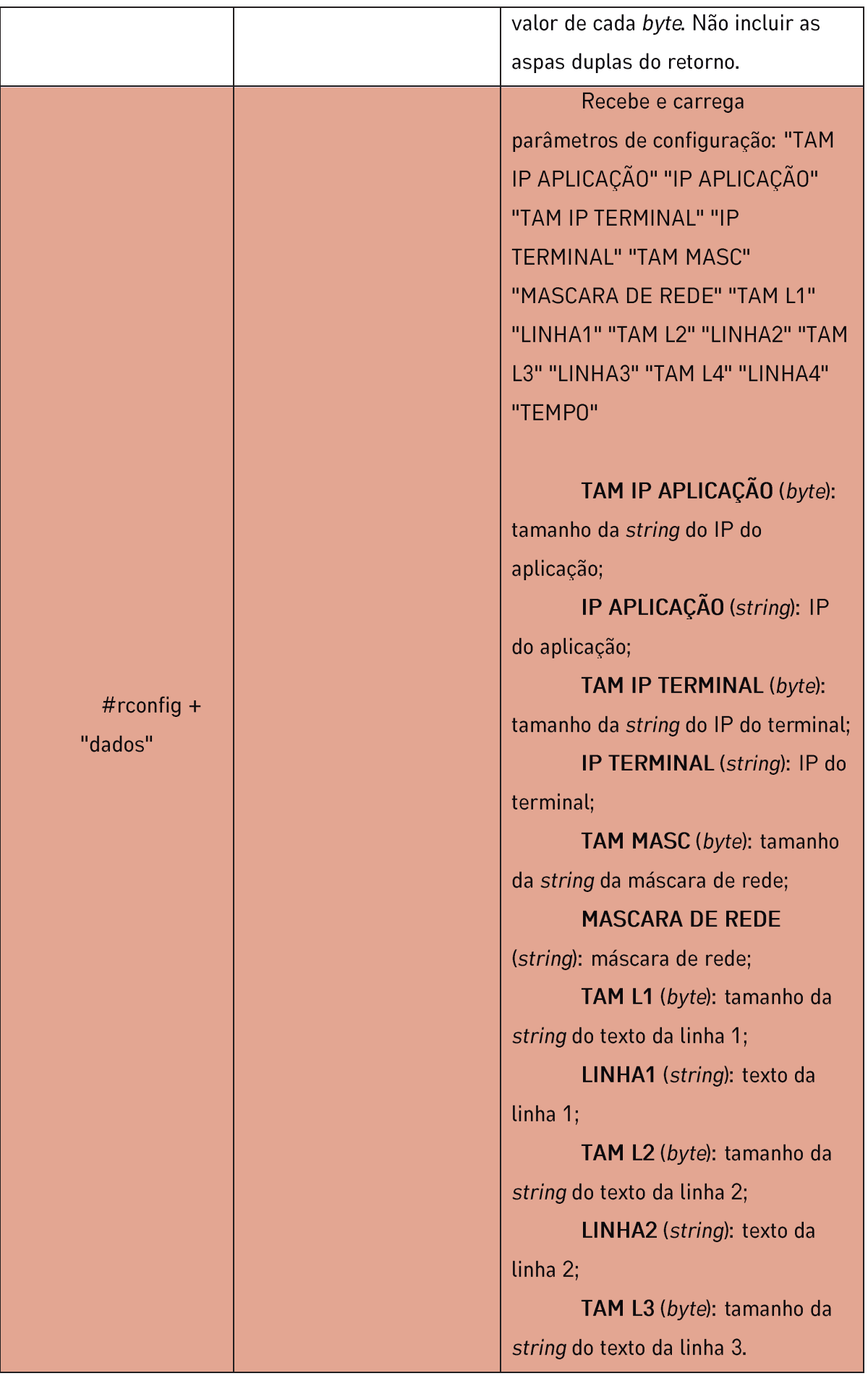

ᆂᆂᄟᄦᄾ

2.

1 H E

Jetway<sub>20</sub>

7 VOQ

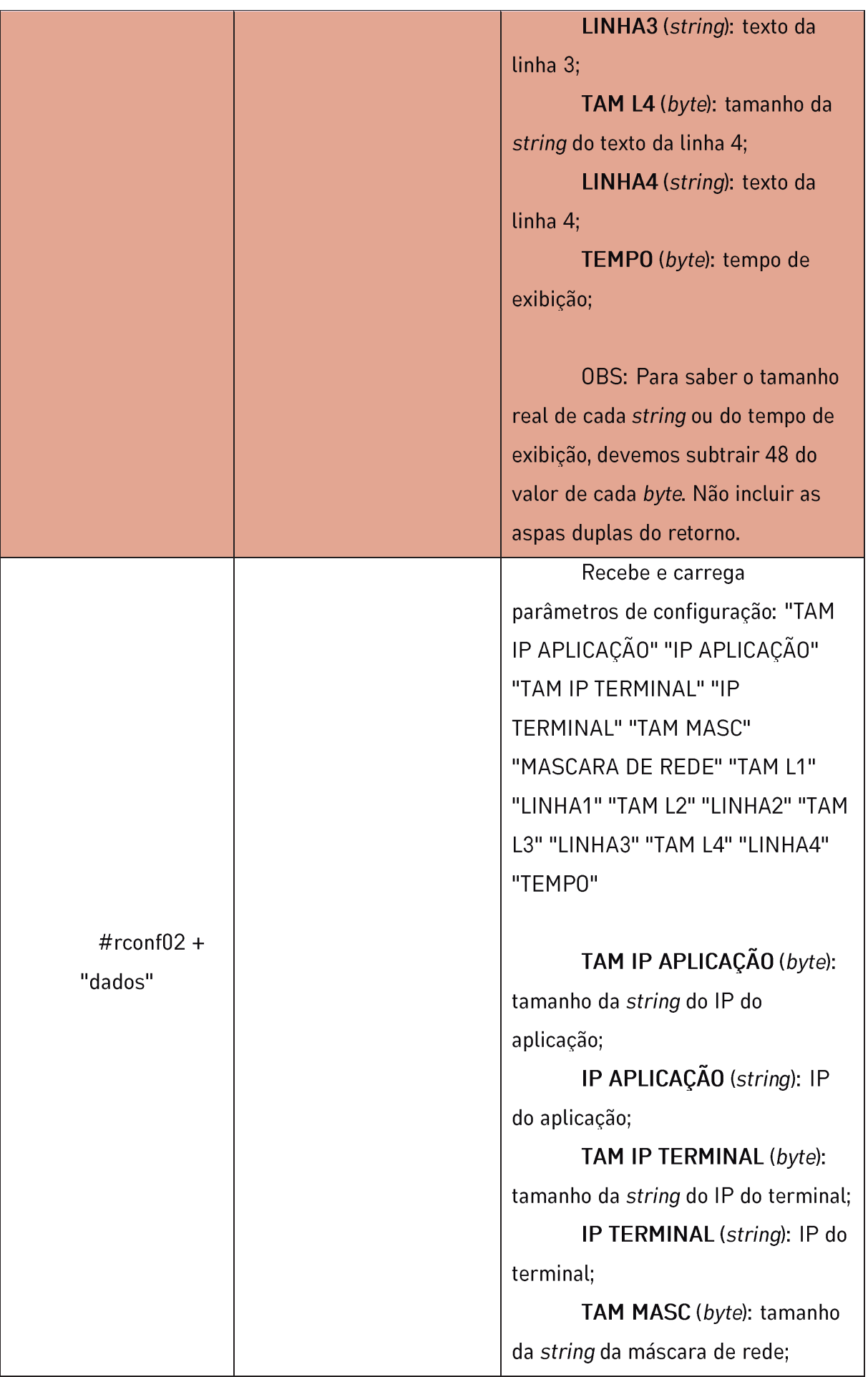

<del>≞ ≞</del> ≞∠

u H

### Jetway<sup>21</sup>

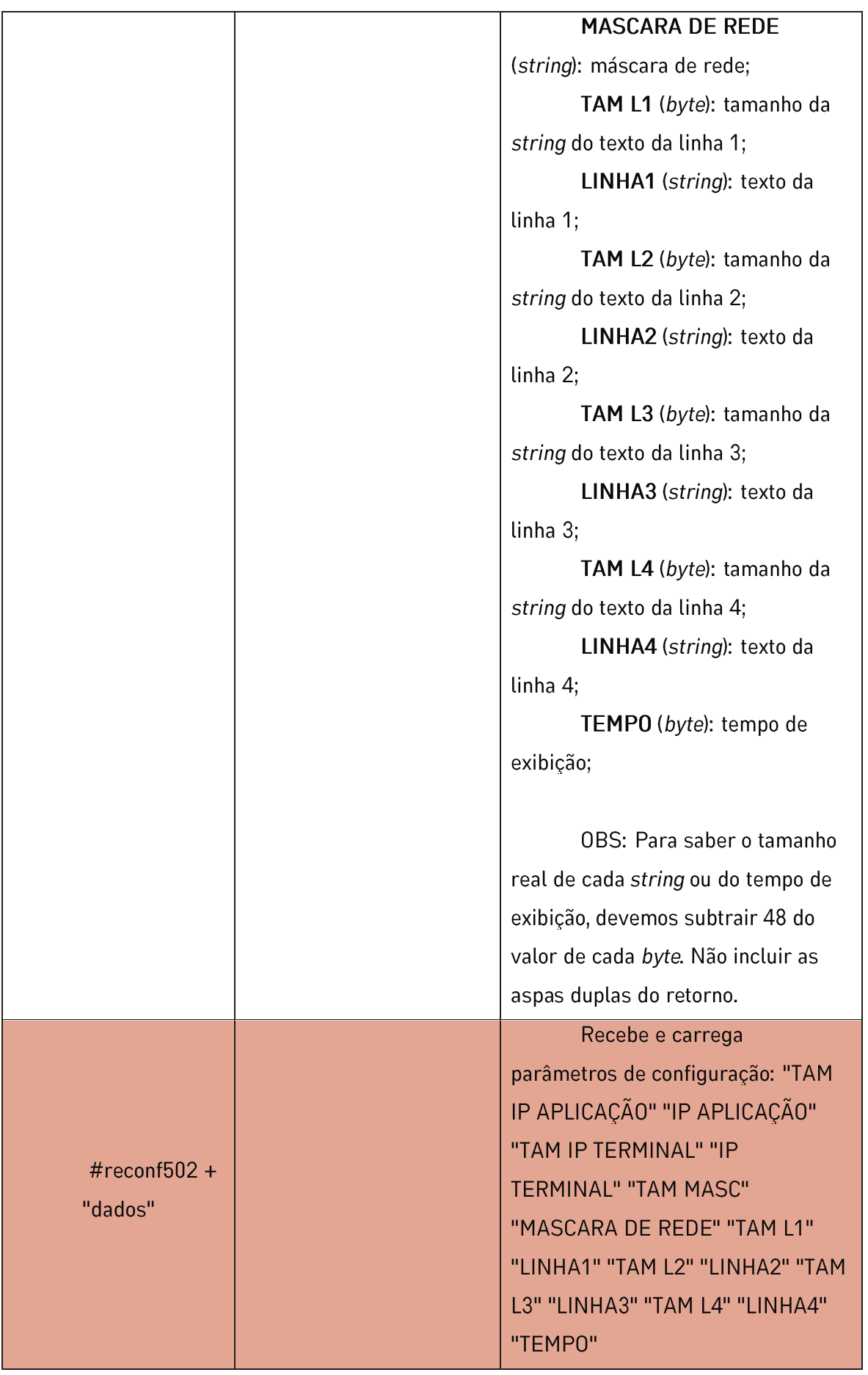

ு⊞ச

 $n =$ 

⊐⊢

## Jetway<sup>22</sup>

TAM IP APLICAÇÃO (byte):

tamanho da string do IP do aplicação;

IP APLICAÇÃO (string): IP do aplicação;

TAM IP TERMINAL (byte): tamanho da string do IP do terminal;

IP TERMINAL (string): IP do terminal:

TAM MASC (byte): tamanho da string da máscara de rede;

**MASCARA DE REDE** 

(string): máscara de rede;

TAM L1 (byte): tamanho da string do texto da linha 1;

LINHA1 (string): texto da linha 1;

TAM L2 (byte): tamanho da string do texto da linha 2;

LINHA2 (string): texto da linha 2;

TAM L3 (byte): tamanho da string do texto da linha 3;

LINHA3 (string): texto da linha 3:

TAM L4 (byte): tamanho da string do texto da linha 4;

LINHA4 (string): texto da linha 4:

TEMPO (byte): tempo de exibição;

OBS: Para saber o tamanho real de cada string ou do tempo de

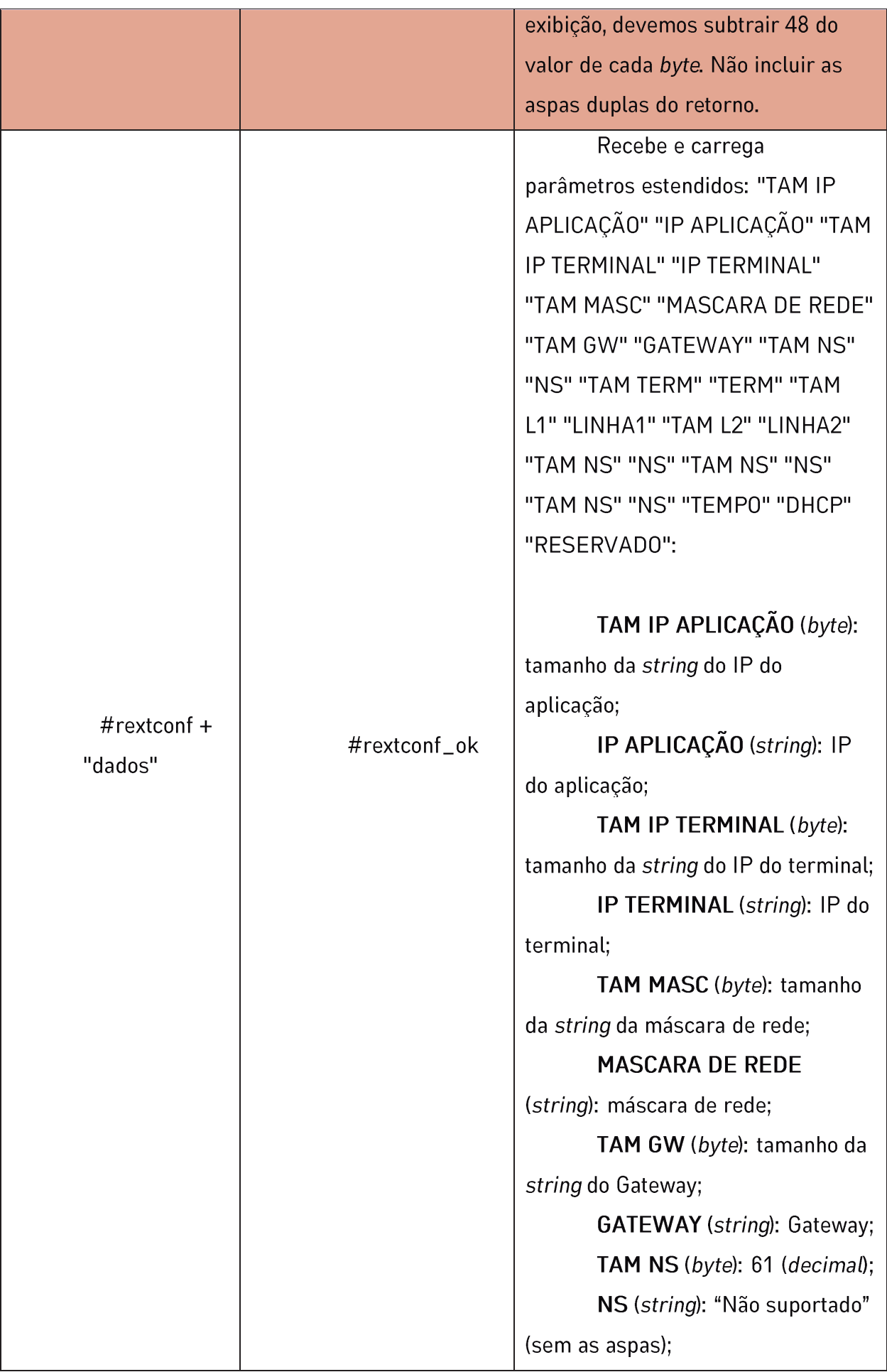

<u>ے \_</u> — دے

u H

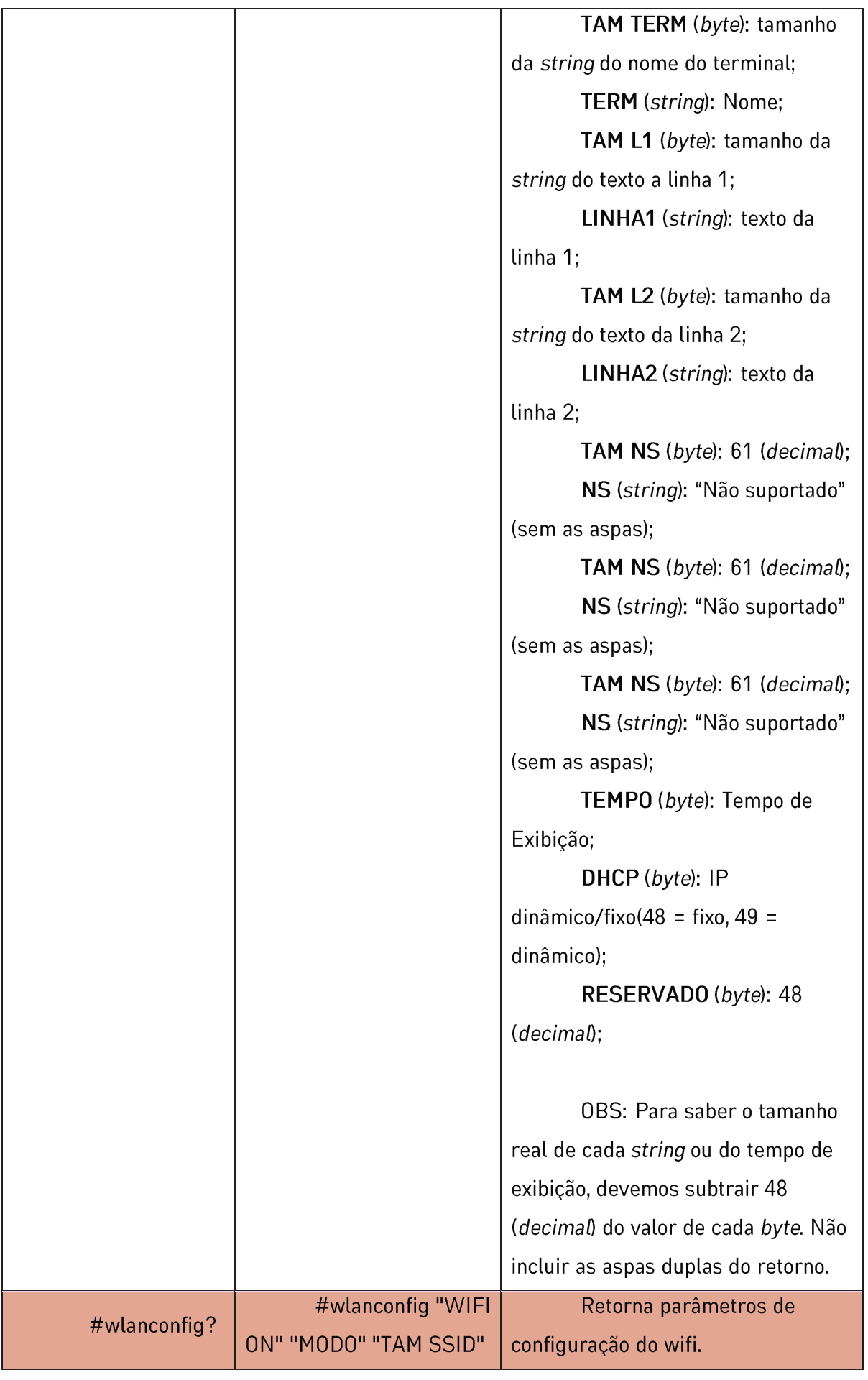

<del>≞ ≞</del> ≞∠

⊐⊢

Jetway<sup>25</sup>

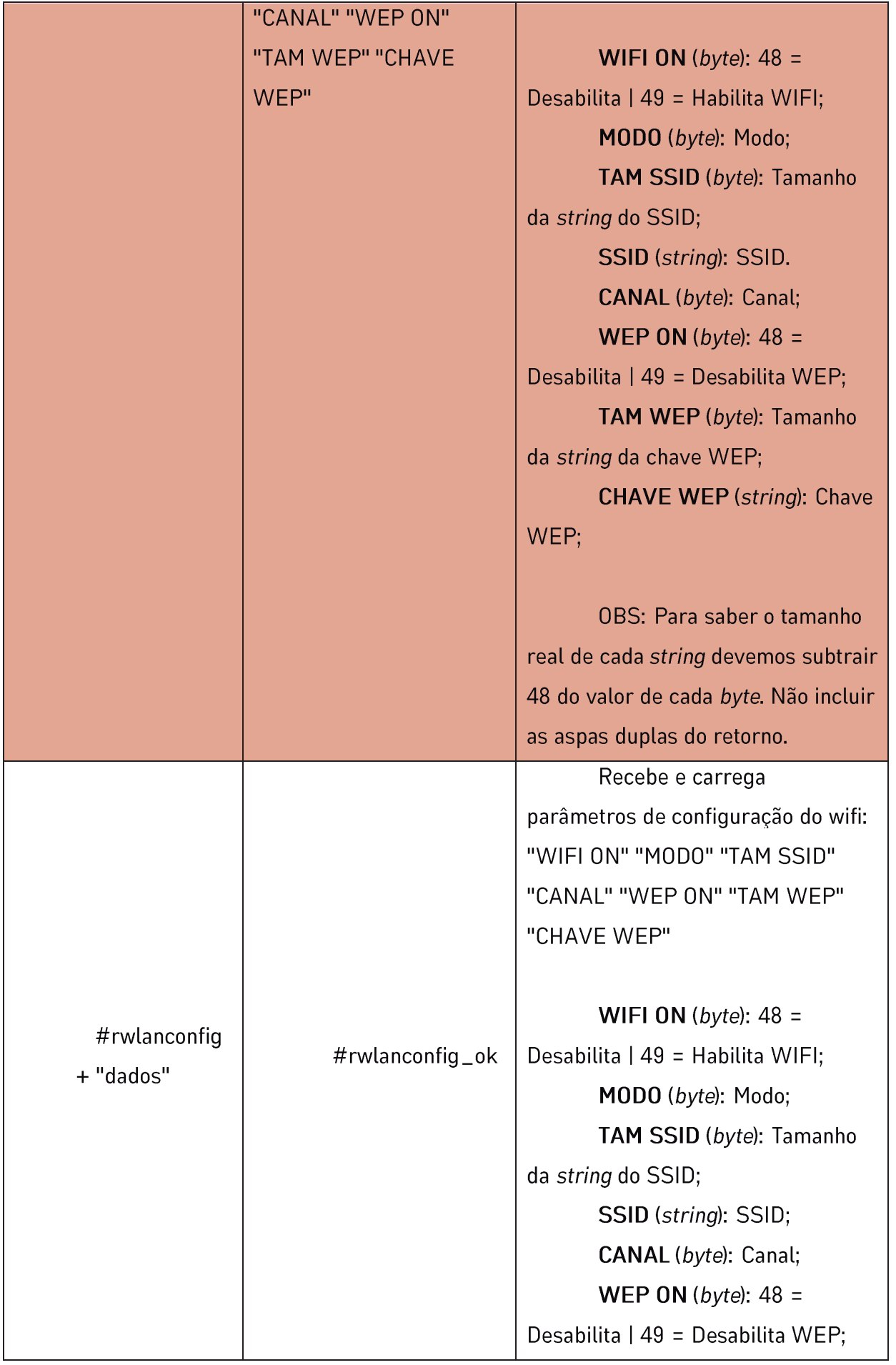

ᆂᆿᄟᄳᄾ

ЧF

## Jetway<sub>26</sub>

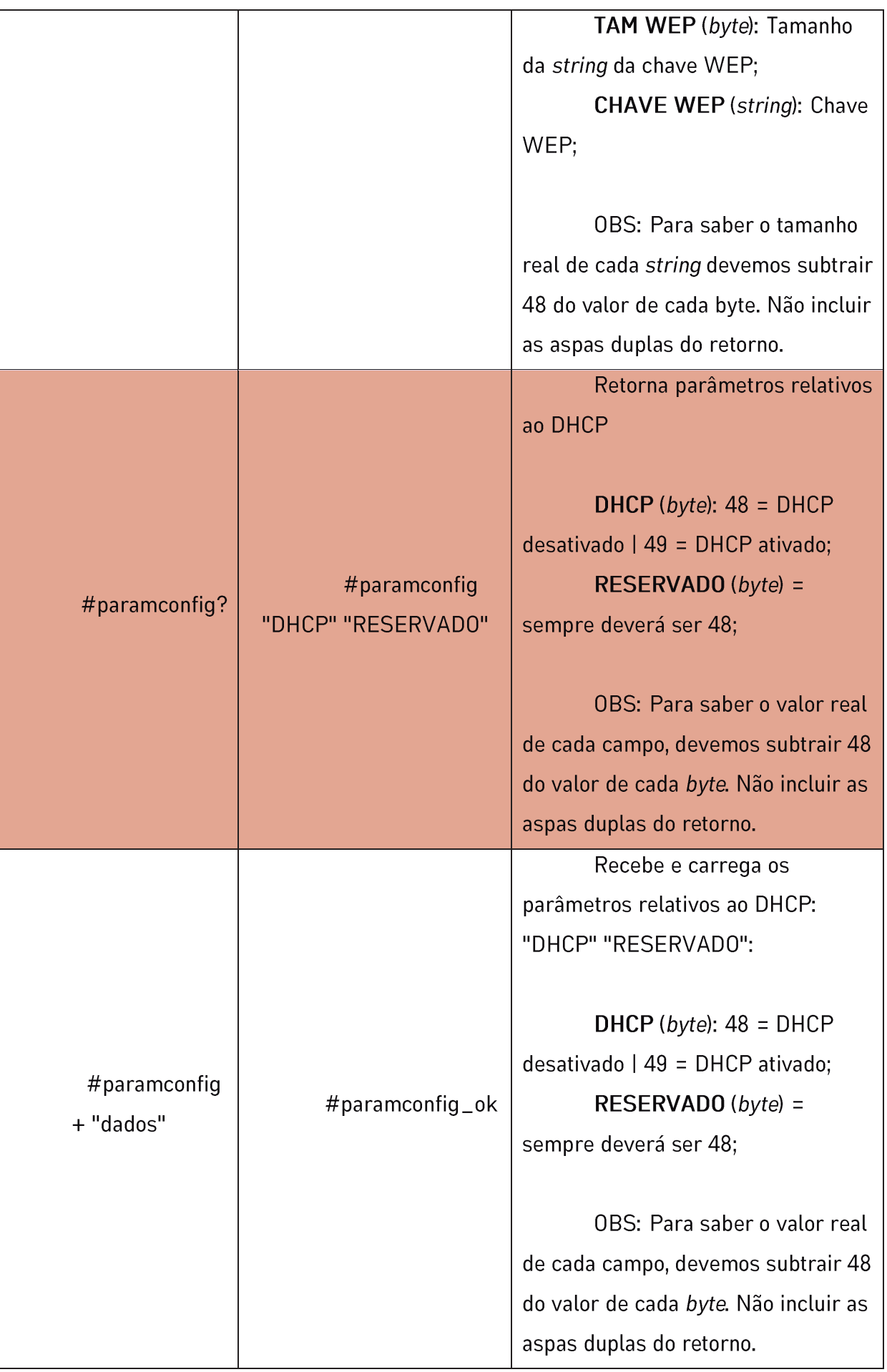

سے س

L.

 $\mathbb{V} @$ 

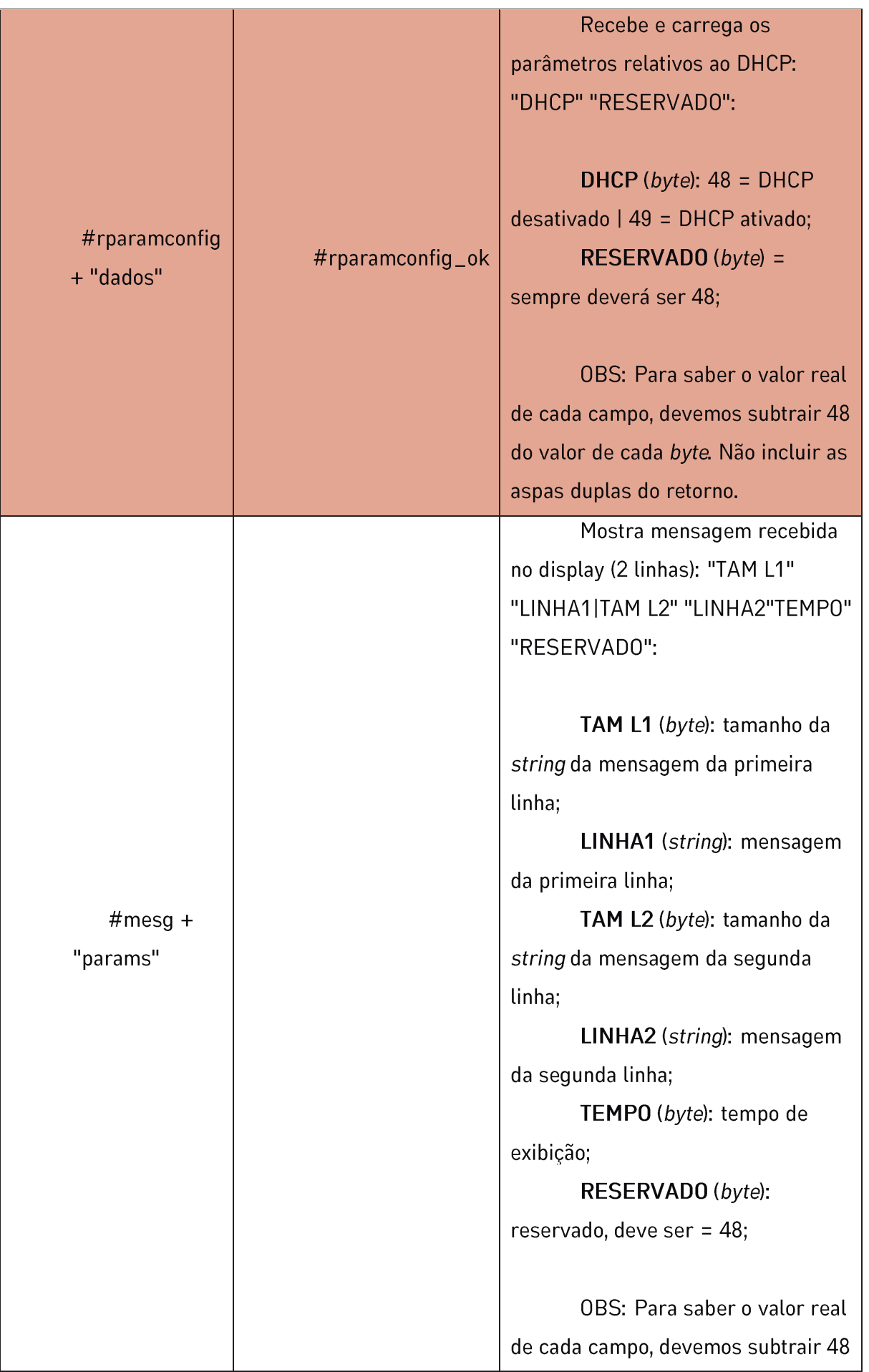

ᆂᆿᄟᄳᄾ

ЧF

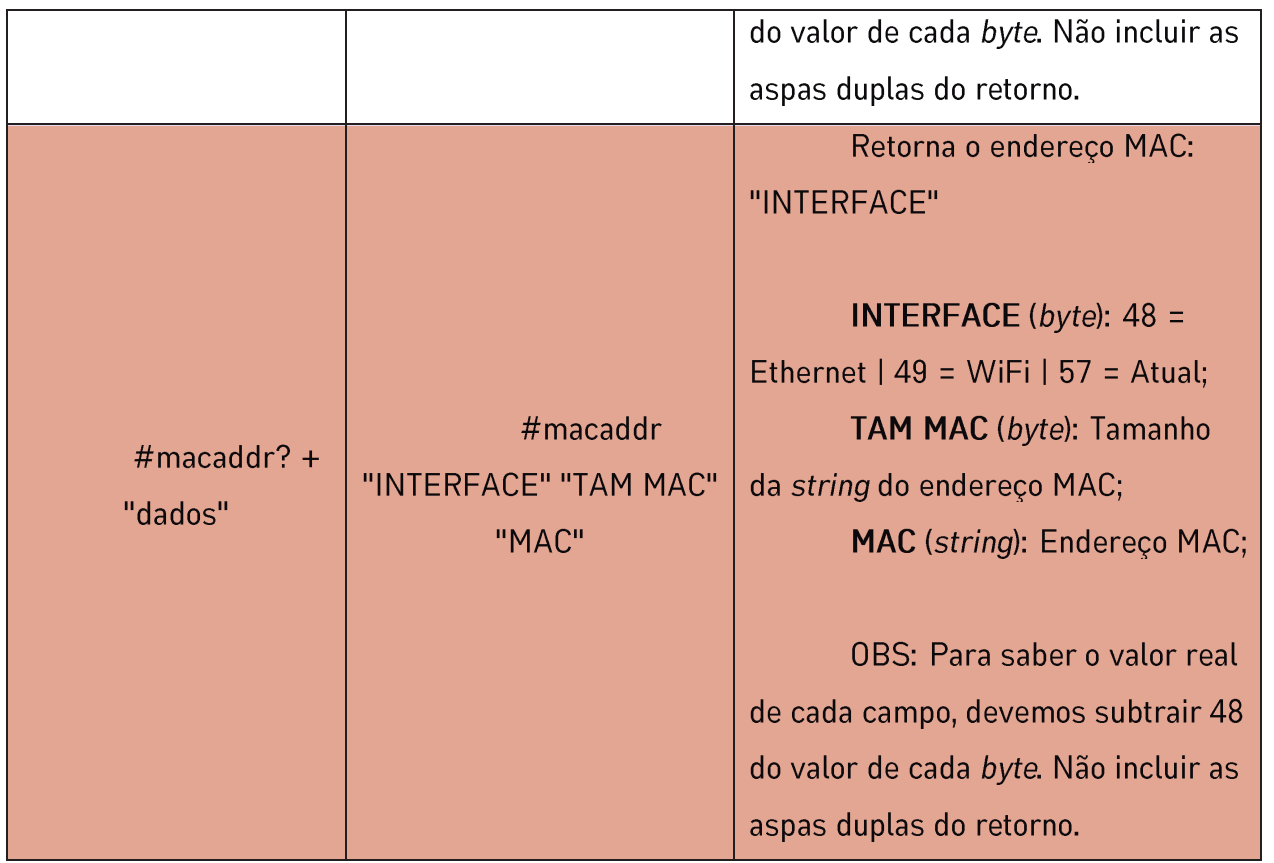

### **ROTINA DE VERIFICAÇÃO DE PRODUTO POR CÓDIGOS DE BARRAS**

Ao efetuar a leitura de um código de barras, o Terminal envia para a aplicação o comando de pesquisa de código de barras, com o prefixo "#", seguido do valor de código de barras lido, ex: "#123". A aplicação deve verificar periodicamente se há novas solicitações de pesquisa de código de barras encaminhadas pelos terminais conectados. Isto é feito utilizando-se da função "bReceiveBarcode".

Ao obter o código de barras (ponteiro string) a aplicação deve procurar em sua base de dados a existência do valor referenciado pelo Terminal. Caso exista, deve retornar ao Terminal as informações de "produto" (linha 1) e "preço" (linha 2) através da função "bSendProdPrice", ex: "#Limao|2,00".

Caso esse valor não exista na base de dados, a aplicação deverá enviar uma mensagem para informar o Terminal que o produto não existe e utilizar a função "bSendProdNotFound" para validar se o terminal recebeu essa mensagem ou não.

Jetway<sub>29</sub>

#### • bReceiveBarcode

Delphi: function bReceiveBarcode(out ID\_IP: DWORD; out ID\_Socket: word; out Nbr: integer): PAnsiChar; stdcall; far;

C++: char \*--stdcall bReceiveBarcode(DWORD ID\_IP, word ID\_Socket, int Nbr); C#: public static extern unsafe IntPtr bReceiveBarcode(out uint ID\_IP, out ushort ID\_Socket, out int Nbr);

Finalidade: Usada periodicamente para identificar se houve solicitação de pesquisa de código de barras pendente. Caso haja, retornará o código de barras (ponteiro string), o endereço IP e a porta do terminal solicitante;

Entrada: N/A; Saída: (char \*), ID\_IP, ID\_Socket, Nbr

- (char \*): ponteiro de string com o código de barras recebido

- ID\_IP (DWORD): valor numérico de endereço de rede (IP) do terminal

- ID\_Socket (word): valor numérico da porta de comunicação com o terminal

- Nbr (int): número de dados do código de barras (sempre será "1", pois o sistema analisa um código de barras por vez);

• bSendProdNotFound

Delphi: function bSendProdNotFound(ID\_IP: DWORD): boolean; far; stdcall;

C++: bool \_\_stdcall bSendProdNotFound(DWORD ID\_IP);

C#: public static extern unsafe bool bSendProdNotFound(uint ID\_IP);

Finalidade: Informar a aplicação que o terminal solicitante recebeu a mensagem;

Entrada: ID\_IP (DWORD): valor numérico do endereço de rede (IP) do terminal; Saída: (bool): Caso o terminal receba a mensagem enviada pela aplicação, retornará TRUE, caso contrário, retornará FALSE;

• bSendProdPrice

Delphi: function bSendProdPrice(ID\_IP: DWORD; NameProd: PAnsiChar; PriceProd: PAnsiChar): Boolean; stdcall; far;

C++: bool \_\_stdcall bSendProdPrice(DWORD ID\_IP, char \*NameProd, char \*PriceProd);

C#: public static extern unsafe bool bSendProdPrice(UInt32 IP, IntPtr Prod, IntPtr Valor);

Finalidade: Envia para a primeira e segunda linha do display do terminal solicitante o nome e o preço do produto pesquisado;

Entrada: ID\_IP, NameProd, PriceProd:

- ID\_IP (DWORD): valor numérico de endereço de rede (IP) do terminal
- NameProd (char \*) : ponteiro string com o nome do produto
- PriceProd (char \*): ponteiro string com o preço do produto

Saída: (bool) : Caso a mensagem seja encaminhada com sucesso, retornará TRUE, caso contrário, retornará FALSE;

## **IDENTIFICAÇÃO DA VERSÃO DA DLL**

Reforçando que algumas funções podem variar segundo a versão da DLL, caso tenha dúvidas quanto a versão da DLL utilizada, basta validar a função "dll\_version":

dll version

Delphi: function dll\_version: PAnsiChar; stdcall; far;  $C++:$  char  $*$  \_\_stdcall dll\_version(void); C#: static extern IntPtr dll\_version();

Finalidade: Retornar a versão da DLL;

Entrada: N/A; Retorno: (char \*): ponteiro de string com o valor da versão da DLL.

## **FINALIZAÇÃO DO SERVIÇO**

Por fim, para finalizar o serviço basta utilizar a função "bTerminate":

• bTerminate

Delphi: function bTerminate: boolean; far; stdcall; C++: bool \_\_stdcall bTerminate(void);  $C#$ : public static extern bool bTerminate();

Finalidade: Última rotina chamada antes de finalizar serviço;

Entrada: N/A; Retorno: (bool) : Caso tenha sucesso, retornará TRUE, caso contrário, retornará FALSE;

# **SUPORTE TÉCNICO JETWAY**

Em caso de dúvidas entrar em contato através de solicitação de suporte no canal SUPORTE JETWAY, nossa equipe está a disposição

Jetway<sup>32</sup>